# **Stammtisch MLL Februar 2021**

Die Aufzeichnung ist vom 17.02.2021 und umfasst die Themen:

- Vorführung der neuesten Entwicklung von Hardi, Jürgen und Dominik: Die Adapterplatine für den ESP32
	- Hardwareerklärung: Dominik und Hardi
	- Softwareerklärung: Jürgen und Hardi
- Soundmodul MP3-TF-16P Mehr als 14 Sounddateien programmieren.
- PushButton Anpassen der Beleuchtung und Funktionsweise.
- Allgemeine Fragen

[direkt zu den Videos](#page-0-0)

# **Inhaltsverzeichnis**

Da es sich um einen "Stammtisch" und kein strukturiertes Tutorial handelt, sind die Zeiten nicht präzise und die Themen unkoordiniert.

Dies dient lediglich zur Orientierung und leichterem Wiederfinden von speziellen Fragen und Beschreibungen.

#### **Video #1**

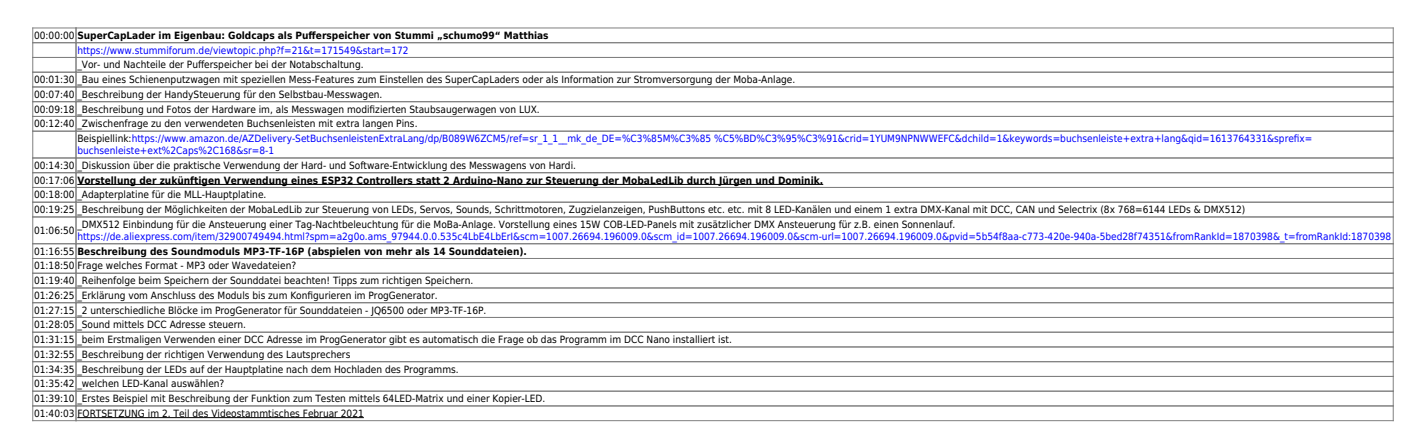

### **Video #2**

<span id="page-0-0"></span>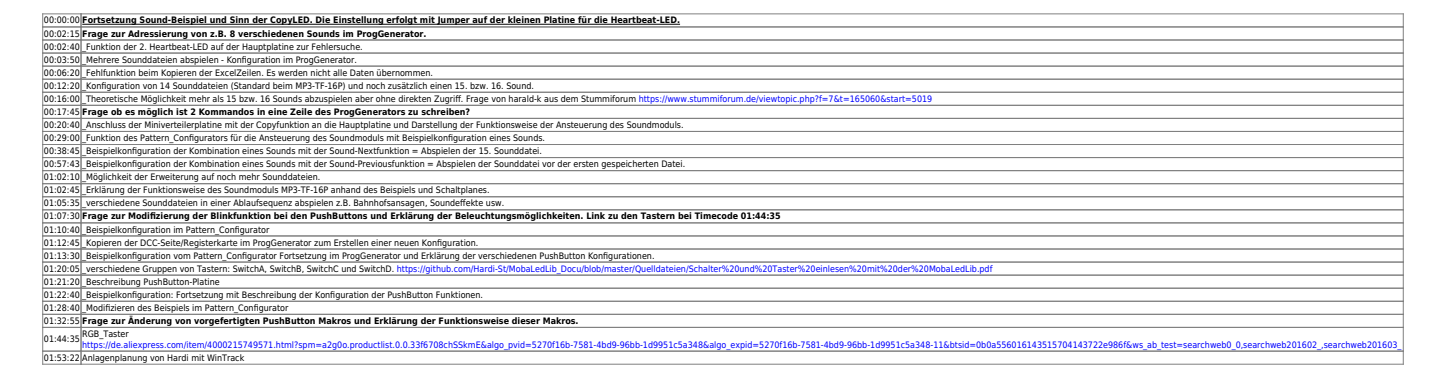

## **Videos**

#### **Video #1**

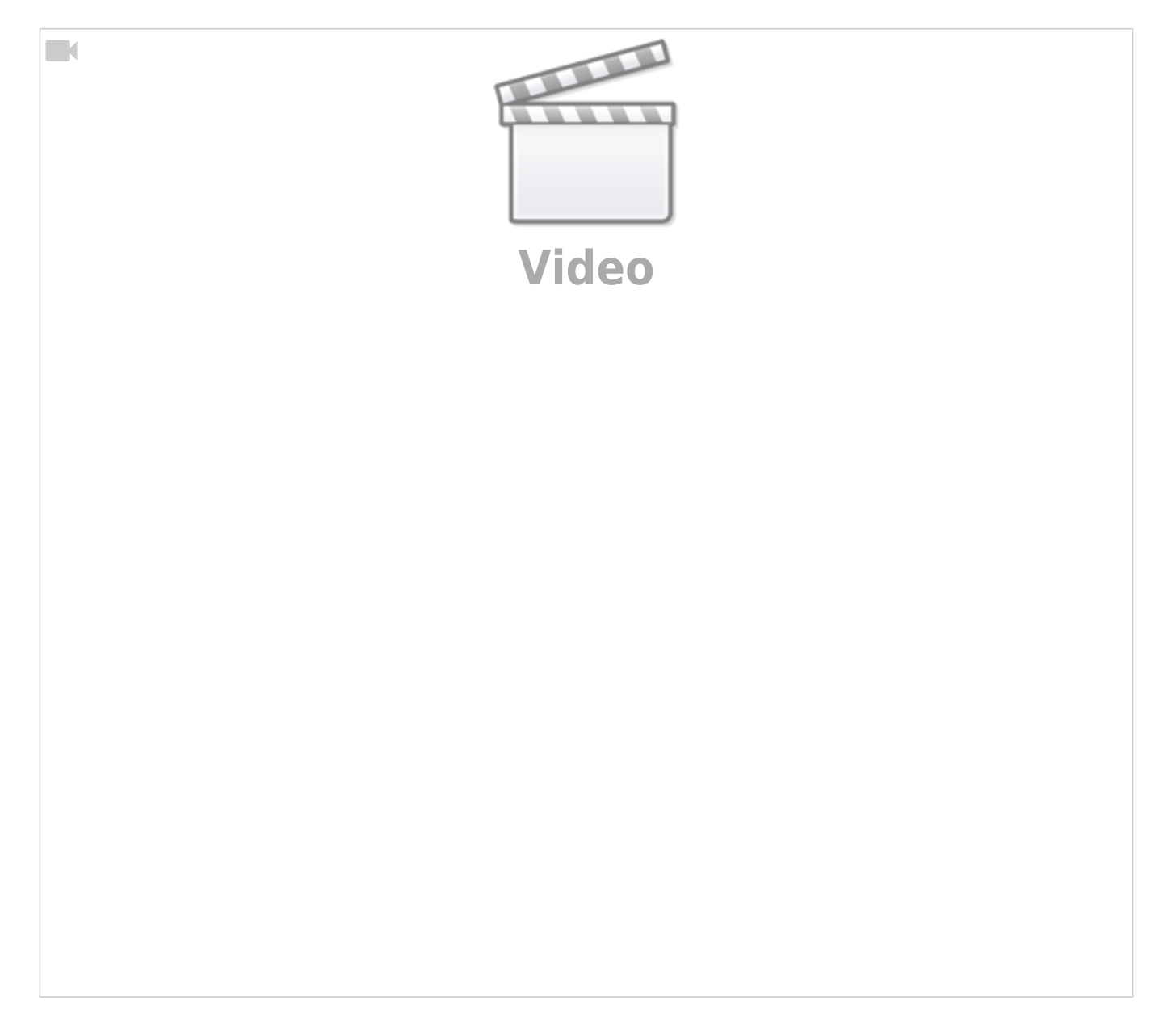

## **Video #2**

 $\Box$ 

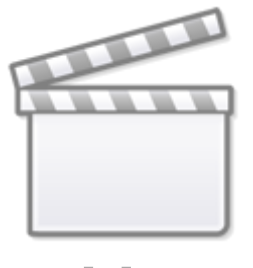

**[Video](https://www.youtube-nocookie.com/embed/MCljQ-VTEx0?)**

From: <https://wiki.mobaledlib.de/>- **MobaLedLib Wiki**

Permanent link: **[https://wiki.mobaledlib.de/stammtische/videos/februar\\_2021?rev=1614355356](https://wiki.mobaledlib.de/stammtische/videos/februar_2021?rev=1614355356)**

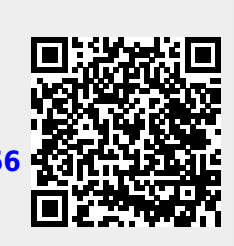

Last update: **2021/02/26 17:02**